## **Correction de l'exercice sur PERT**

1- Etablissez un tableau où vous montrez les tâches antérieures et postérieures pour chaque tâche.

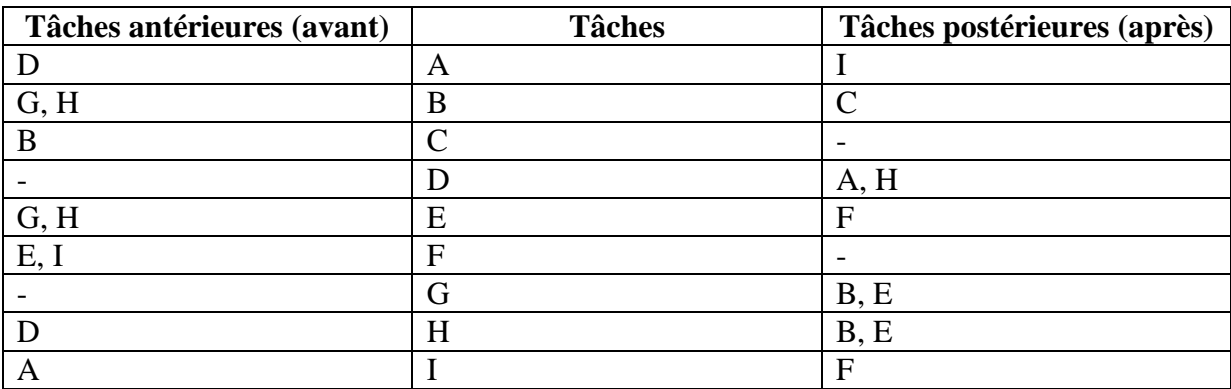

2- Le réseau PERT.

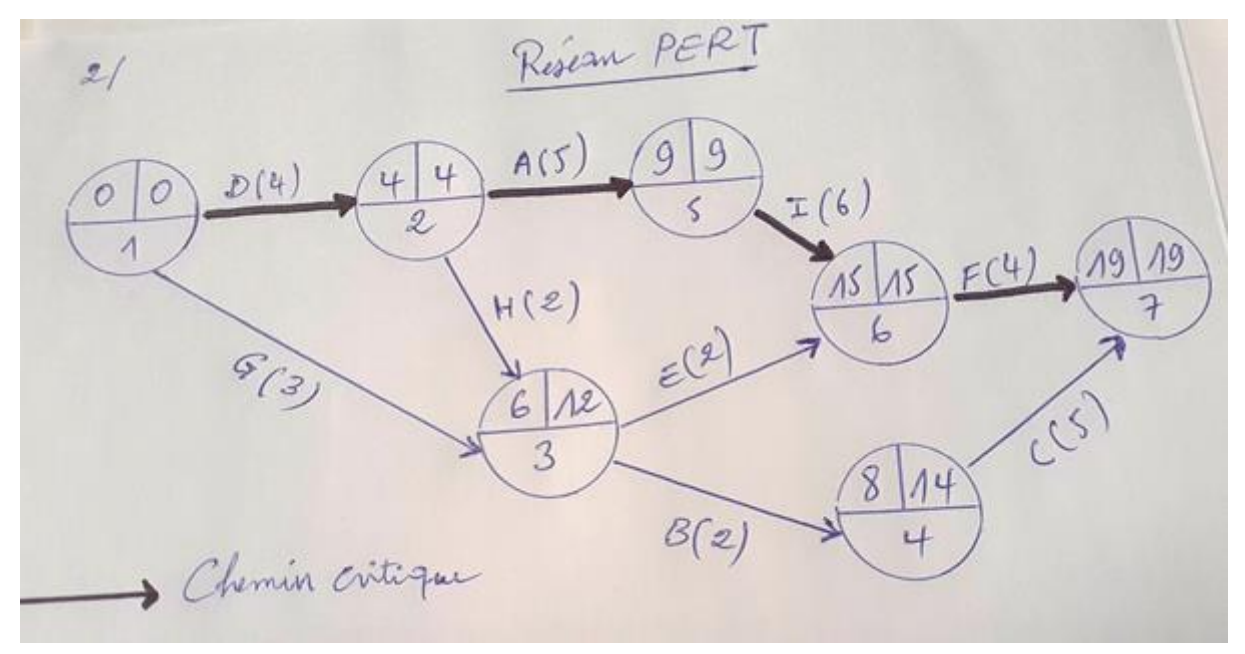